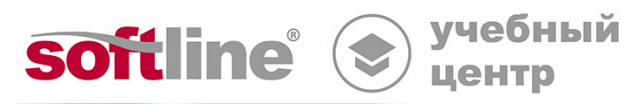

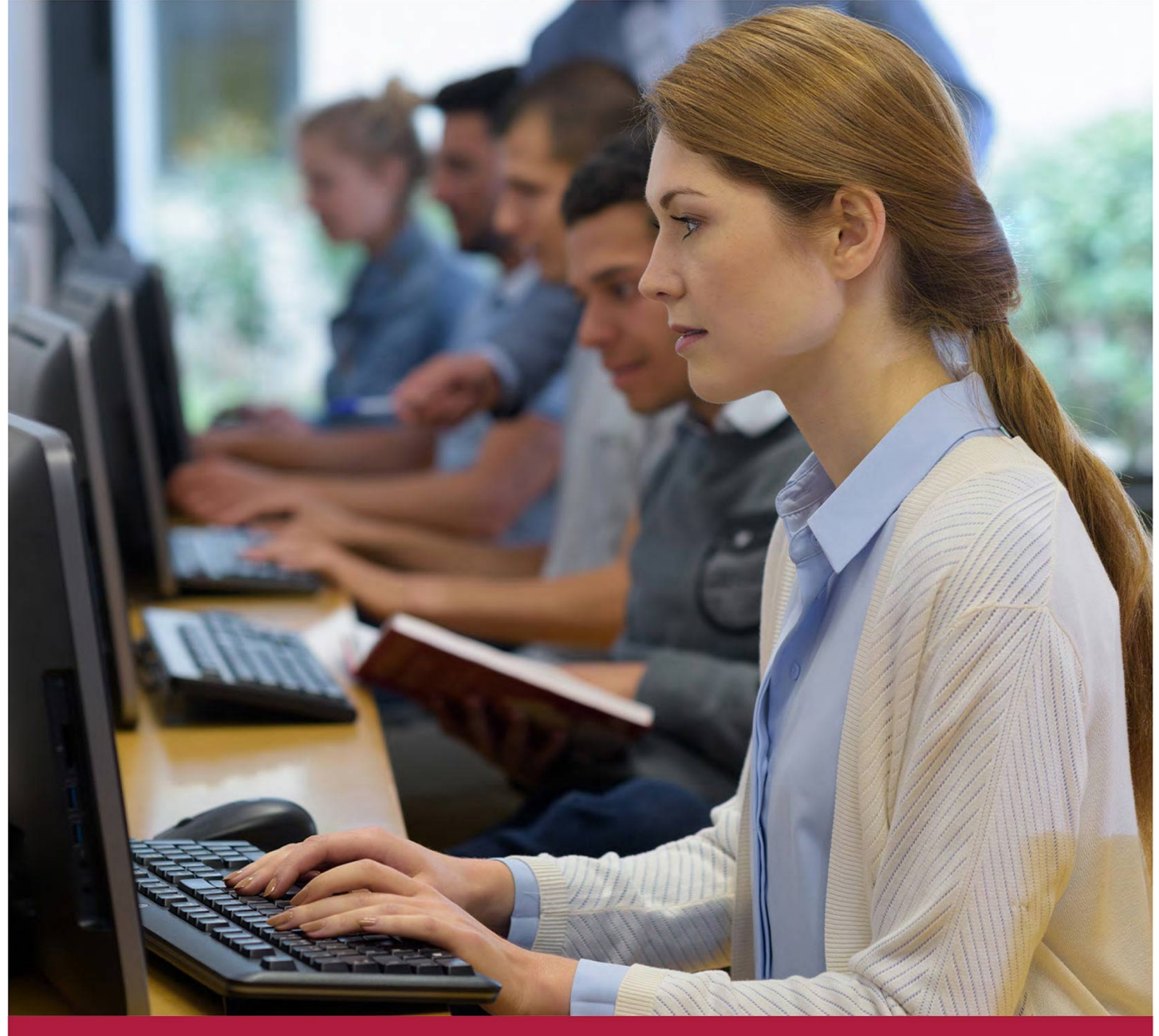

# **Основы работы в РЕД ОС**

Код курса: USR

8 (800) 505-05-07 | edusales@softline.com | edu.softline.com © Softline, 2024

Код курса: USR

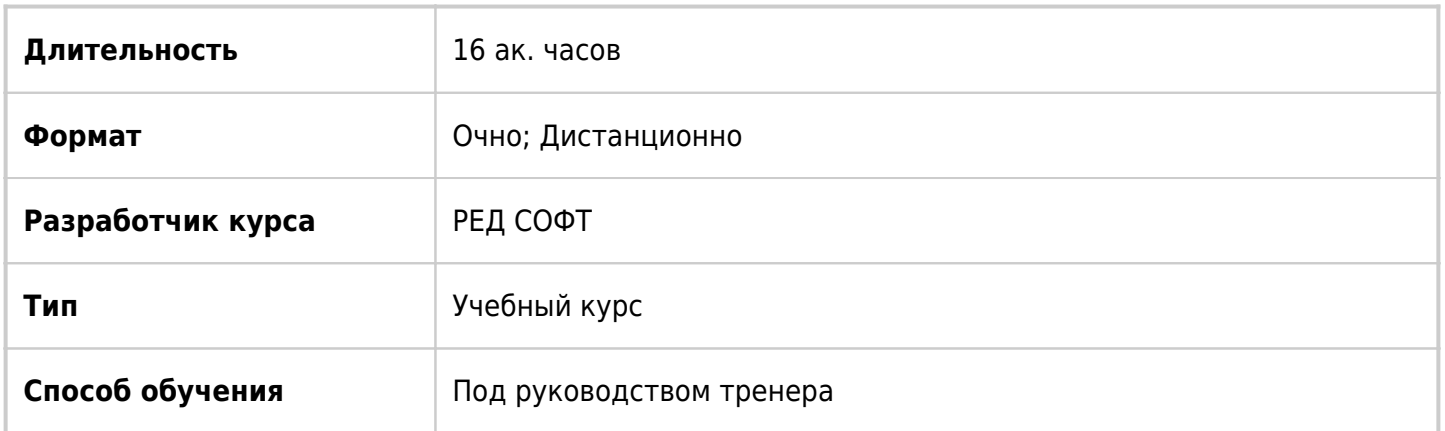

# О курсе

Курс будет полезен тем пользователям, кто только начал работать с операционной системой РЕД ОС, и не требует никаких специальных знаний. В процессе обучения слушатели познакомятся с особенностями операционной системы РЕД ОС, с графическим интерфейсом РЕД ОС, а также с основными офисными приложениями и утилитами, входящими в состав операционной системы.

# Подробная информация

#### **Профиль аудитории:**

Данный курс предназначен для пользователей операционной системы "РЕД ОС".

#### **Предварительные требования:**

Начальные навыки работы на компьютере в любой операционной системе.

#### **По окончании курса слушатели будут знать:**

- историю Linux,
- версии операционной системы РЕД ОС,
- возможности операционной системы РЕД ОС,
- виды прикладного программного обеспечения операционной систему РЕД ОС,
- возможности настройки операционной системы РЕД ОС;
- варианты установки программного обеспечения.

#### **По окончании курса слушатели будут уметь:**

- запускать операционную систему и вводить учётные данные;
- ориентироваться в рабочем пространстве пользователя;
- создавать файлы и папки в рабочем пространстве пользователя;
- настраивать рабочее пространство пользователя;
- вводить текст и редактировать документы в текстовом редакторе;
- выполнять вычисления в табличном редакторе;
- создавать и демонстрировать презентации с помощью редактора презентаций;
- работать в локальной и глобальной сетях,
- использовать консоль.

## Программа курса

#### **Модуль №1 Введение в РЕД ОС.**

- Краткая история UNIX и Linux;
- Дистрибутивы Linux;
- Версии РЕД ОС;
- Особенности и преимущества РЕД ОС 7.3.

#### **Модуль №2 Графический интерфейс РЕД ОС.**

- Вход в систему;
- Рабочий стол:
- Основное меню программ;
- Менеджер файлов;
- Права доступа;
- Завершение работы;
- Пользовательские и системные настройки.

#### **Модуль №3 Основные офисные приложения РЕД ОС.**

- Архиваторы и работа с архивами;
- Текстовый редактор Pluma;
- Просмотрщики и редакторы графических файлов;
- Работа с аудио и видео файлами;
- Офисные приложения пакета LibreOffice;
- Интернет браузеры и почтовые клиенты.

#### **Модуль №4 Основные работы в РЕД ОС.**

- Основы работы с терминалом;
- Работа со съемными носителями;
- Установка и удаление приложений;
- Поиск файлов:
- Программа для запуска Windows программ в РЕД ОС.

### **[Посмотреть расписание курса и записаться на обучение](https://edu.softline.com:443/vendors/red-soft/osnovy-raboty-v-red-os-00321768/)**

### **Обращайтесь по любым вопросам**

к менеджерам Учебного центра Softline

**8 (800) 505-05-07** | edusales@softline.com

### **Ждём вас на занятиях в Учебном центре Softline!**

# Почему Учебный центр Softline?

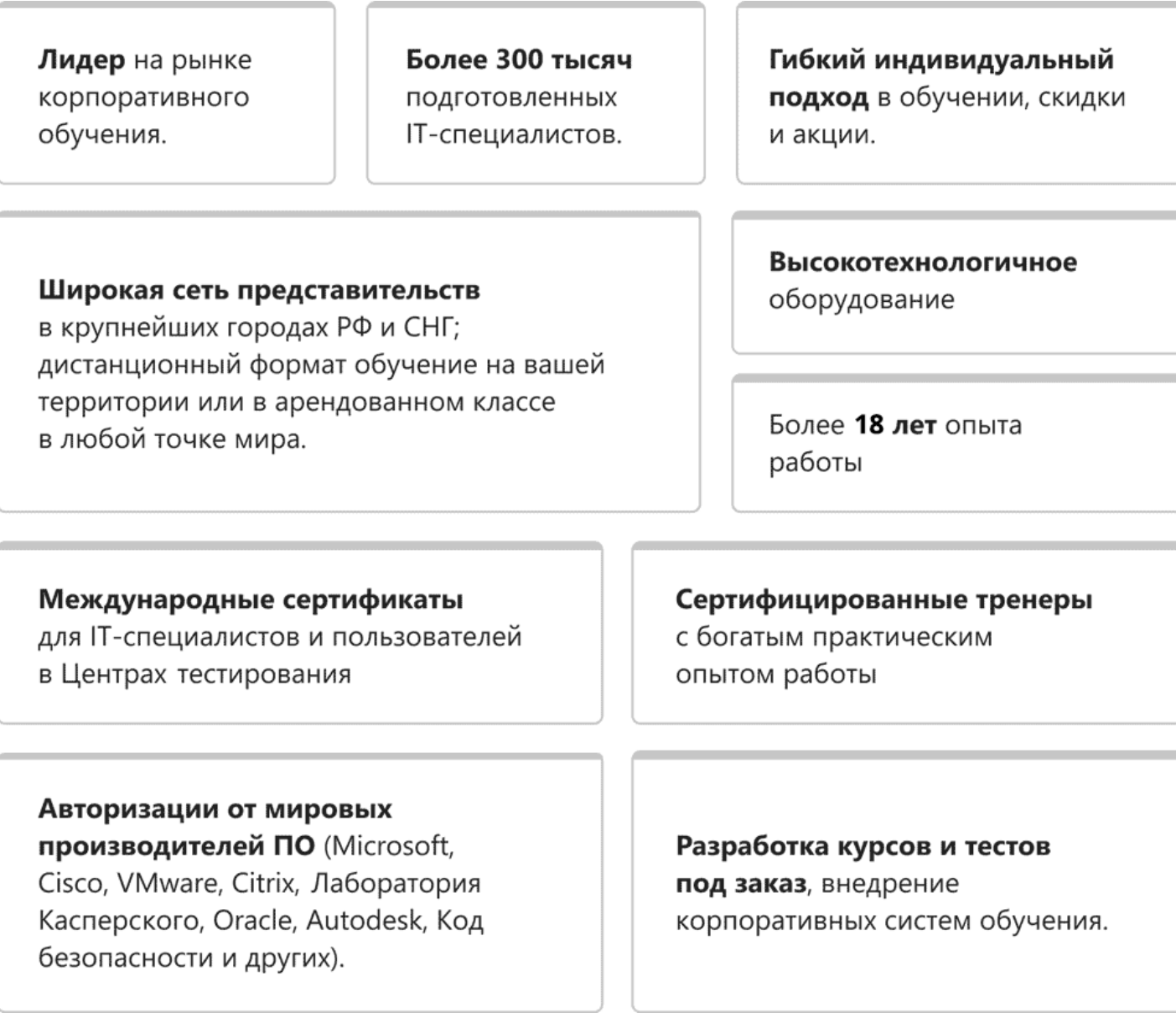

### **Подробнее об Учебном центре Softline**

Вы можете узнать из [профайла.](https://edu.softline.com/media/edu-profile-2021.pdf)